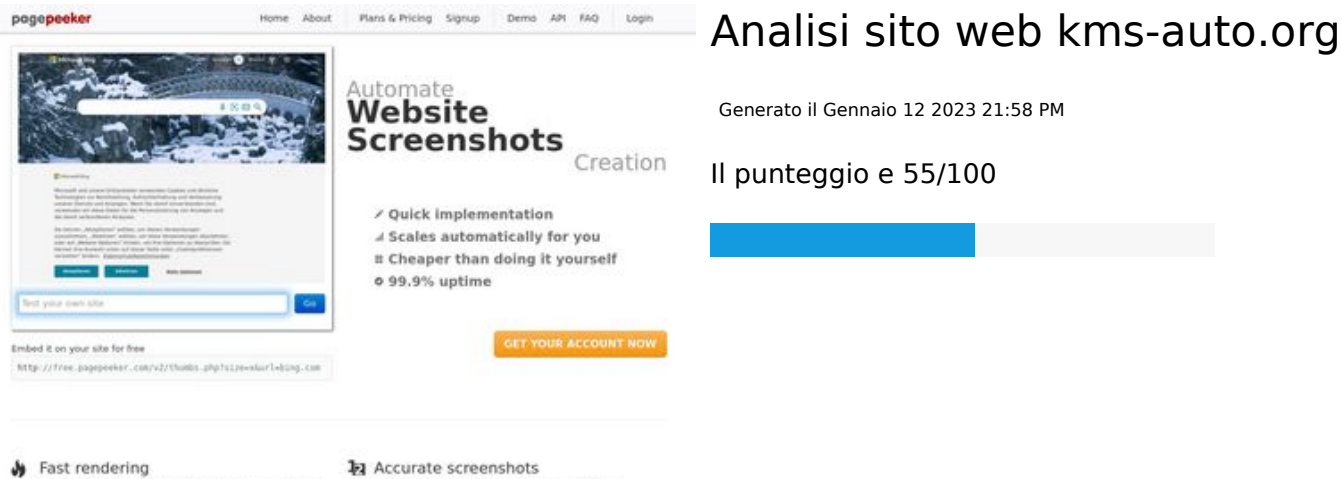

State Frendering<br>Cenerals screenshots in a matter of seconds. Never busy, so the<br>no waiting in line. Rendering starts immediately and is finished<br>quickly

Using two differences to different rendering bethniques, we ensure that the<br>rots and website thumboals are always generated property<br>hod fain, the second always too **page of the company** 

#### **SEO Content**

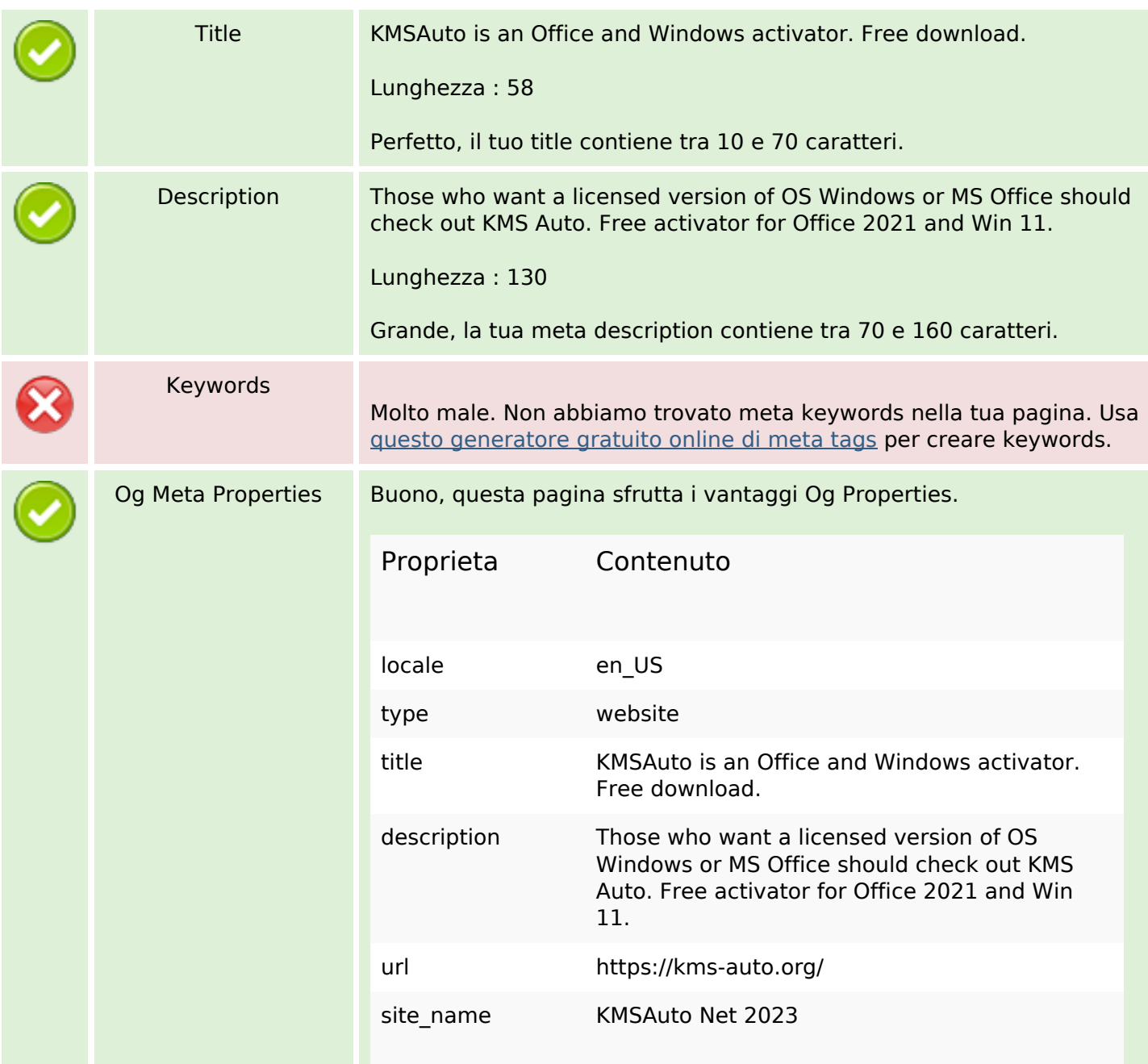

## **SEO Content**

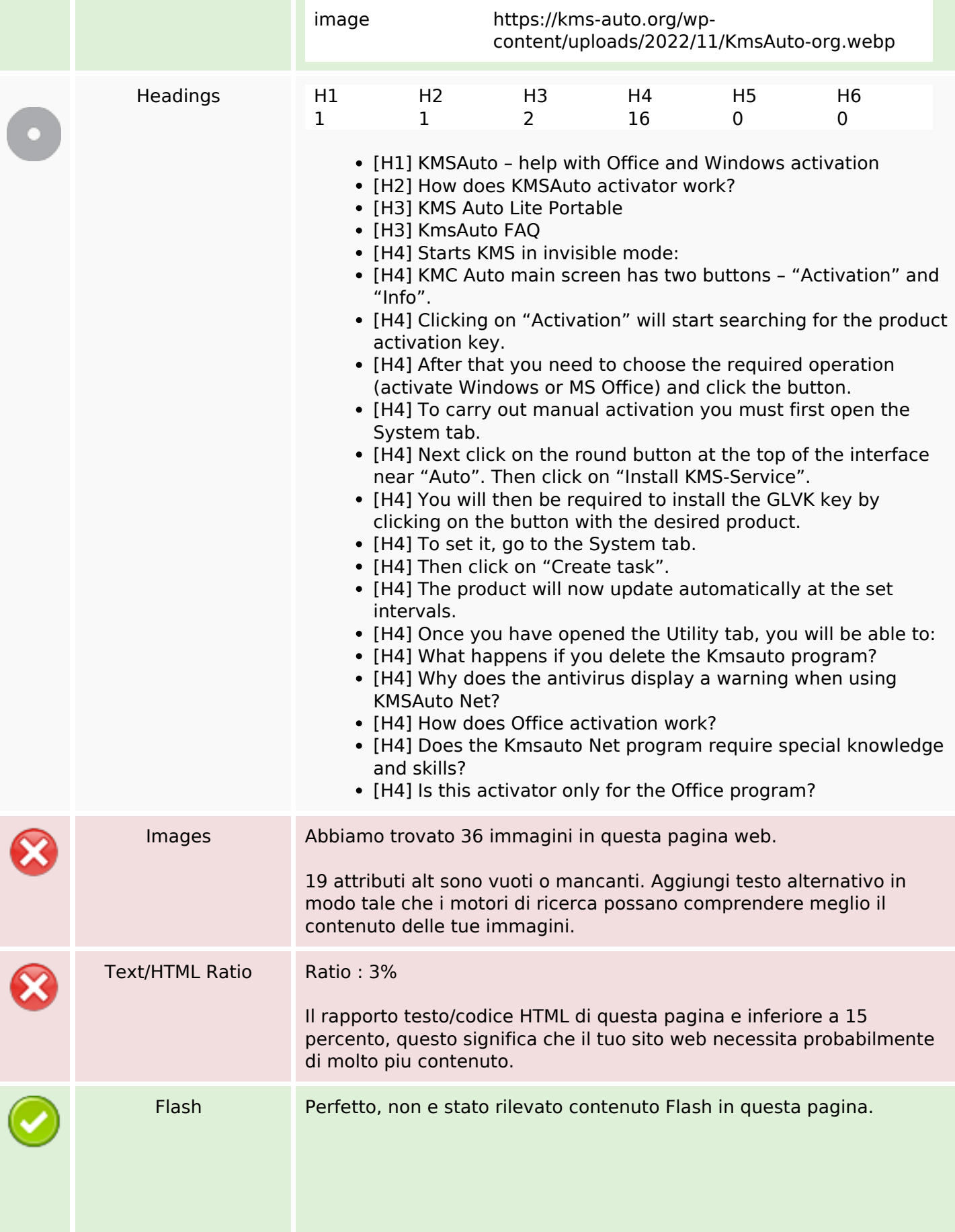

## **SEO Content**

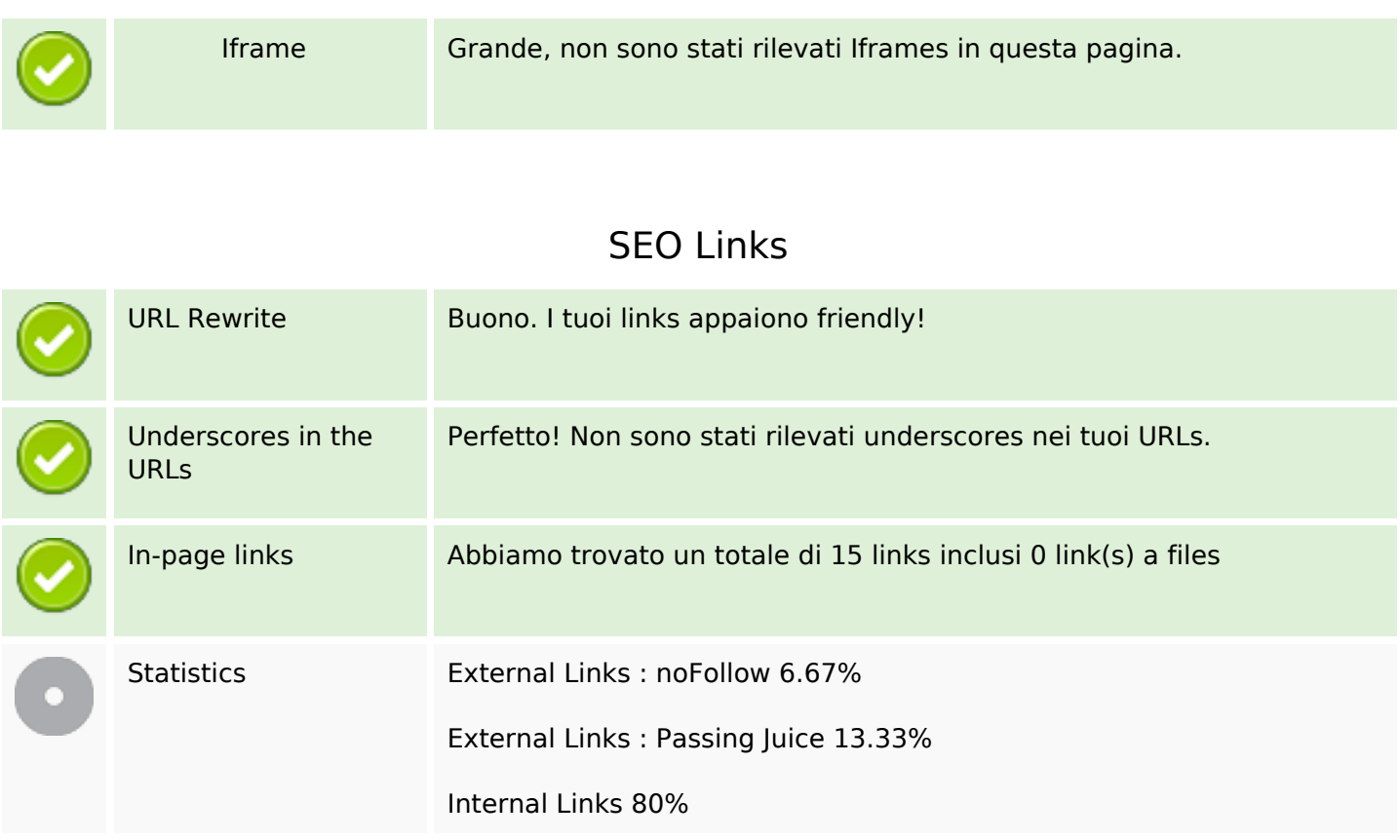

# **In-page links**

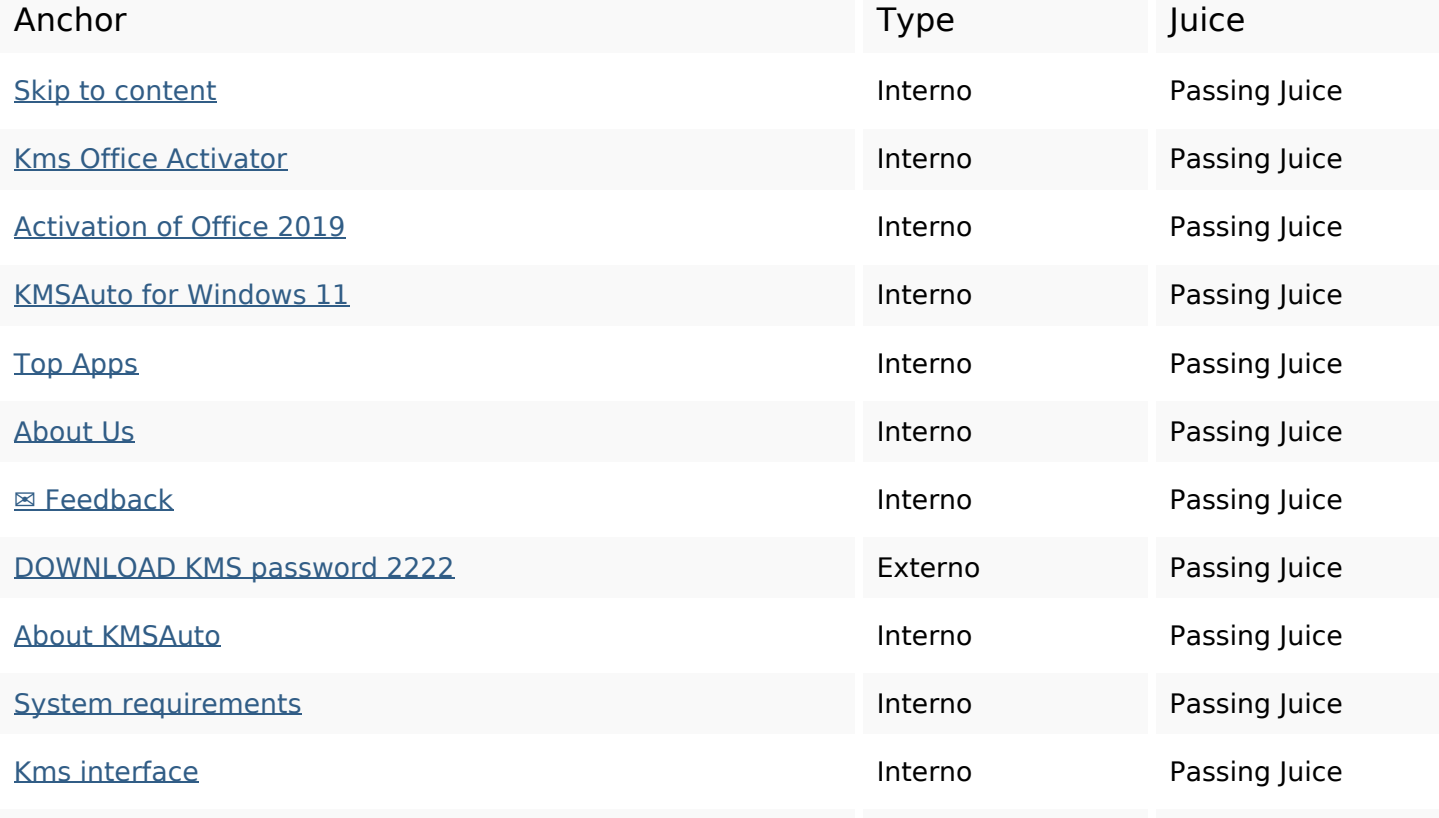

# **In-page links**

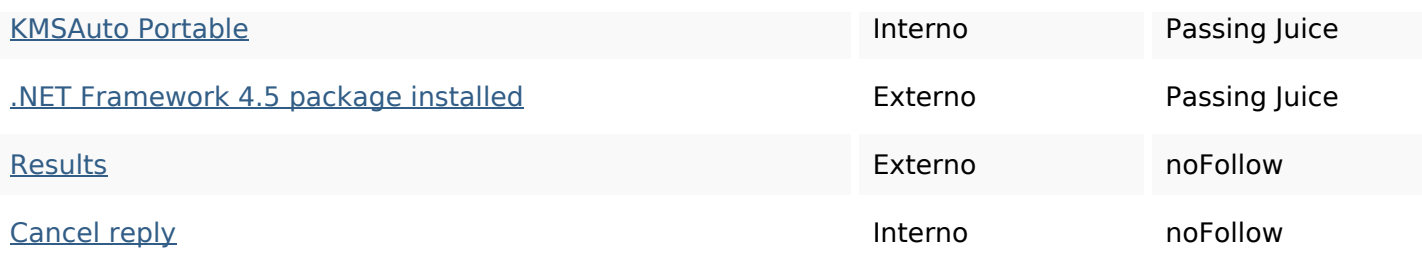

# **SEO Keywords**

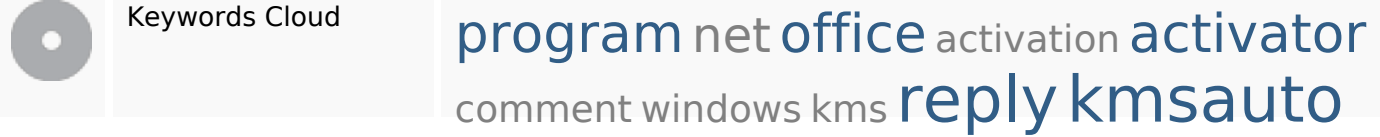

# **Consistenza Keywords**

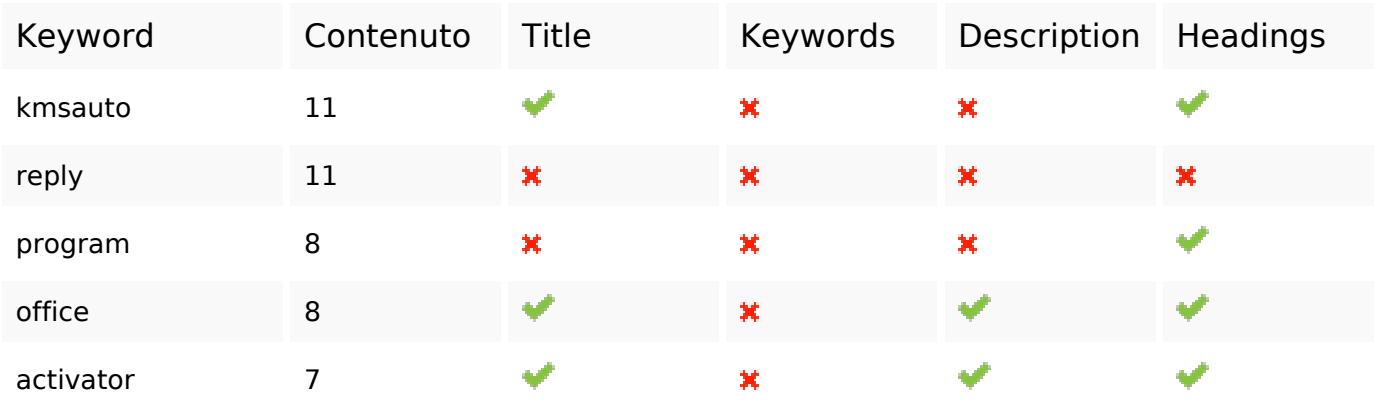

# **Usabilita**

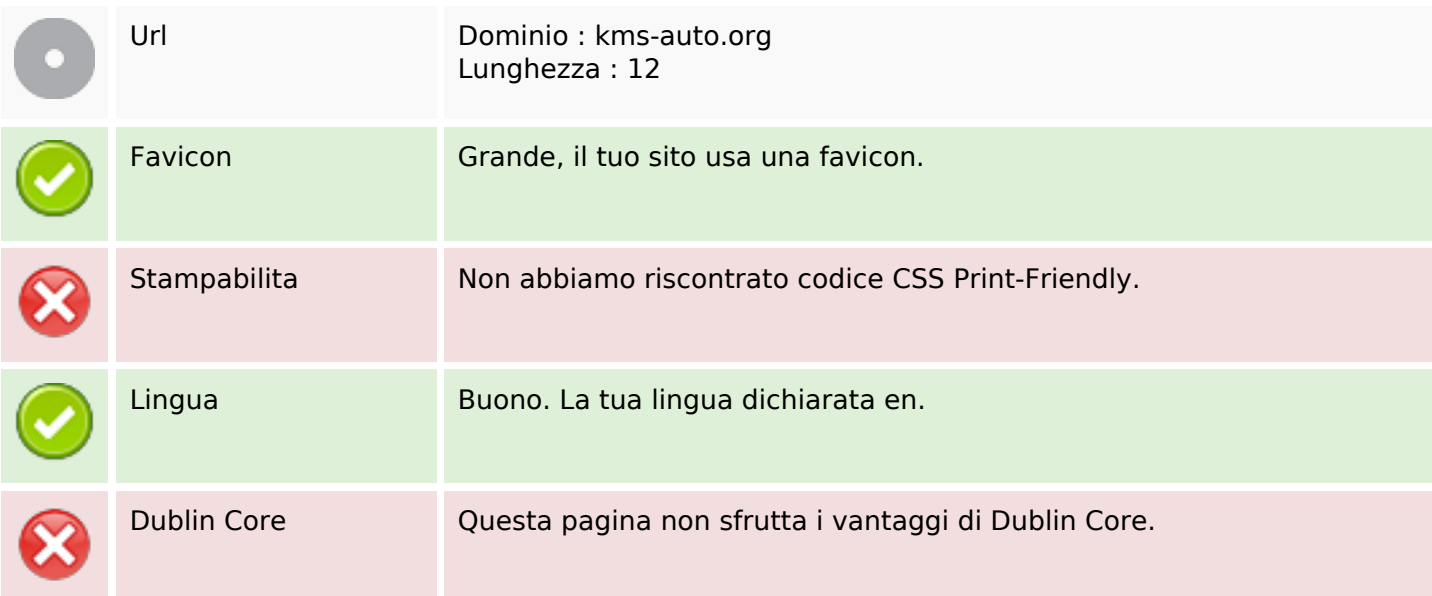

#### **Usabilita**

#### **Documento**

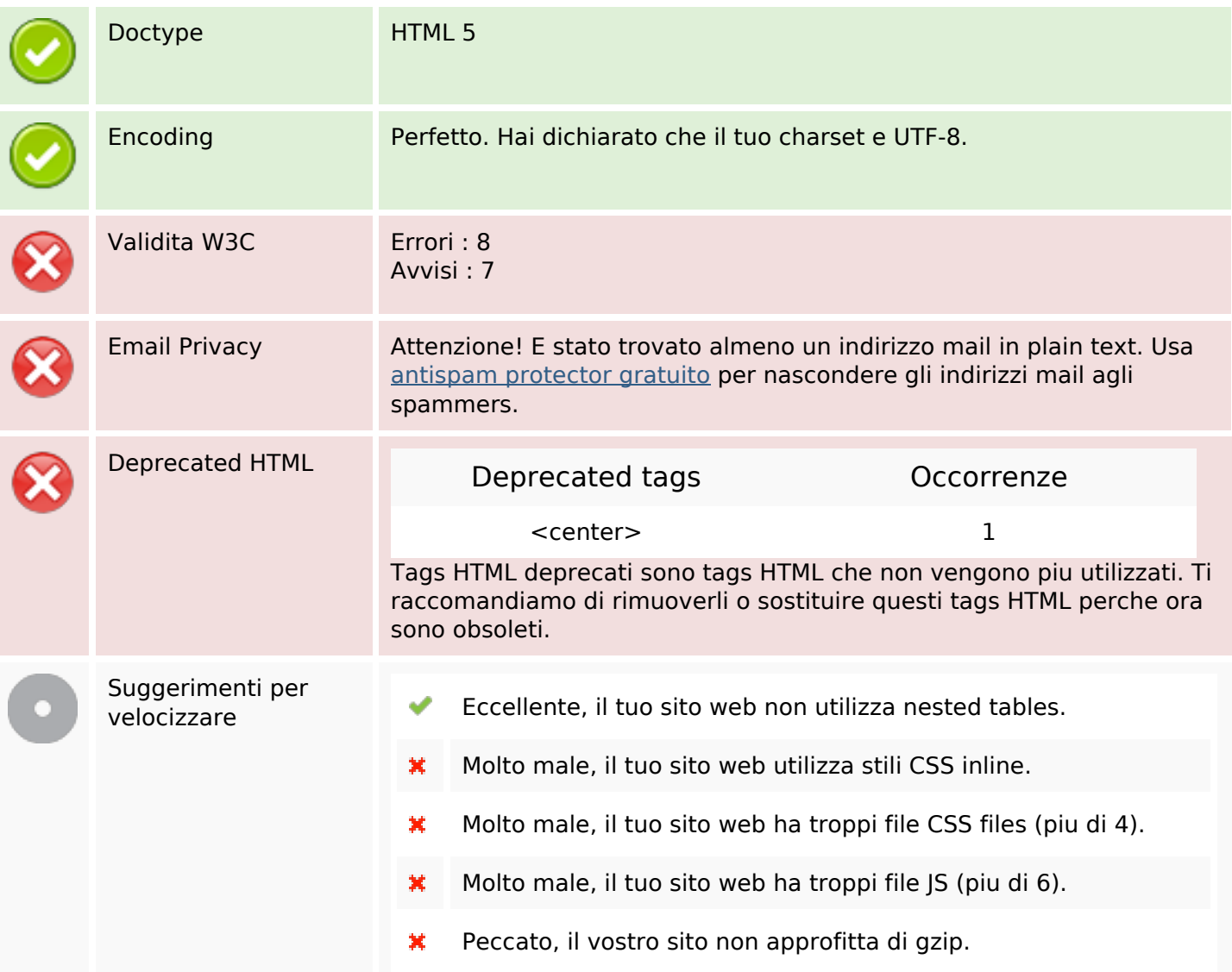

#### **Mobile**

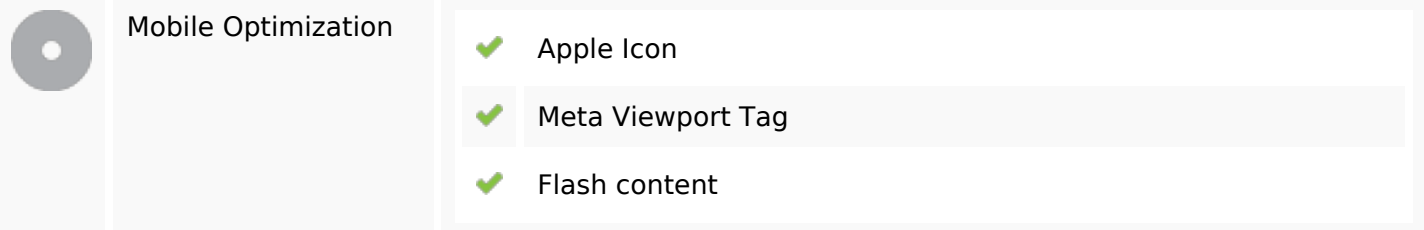

## **Ottimizzazione**

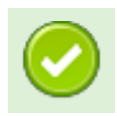

XML Sitemap Grande, il vostro sito ha una sitemap XML.

#### **Ottimizzazione**

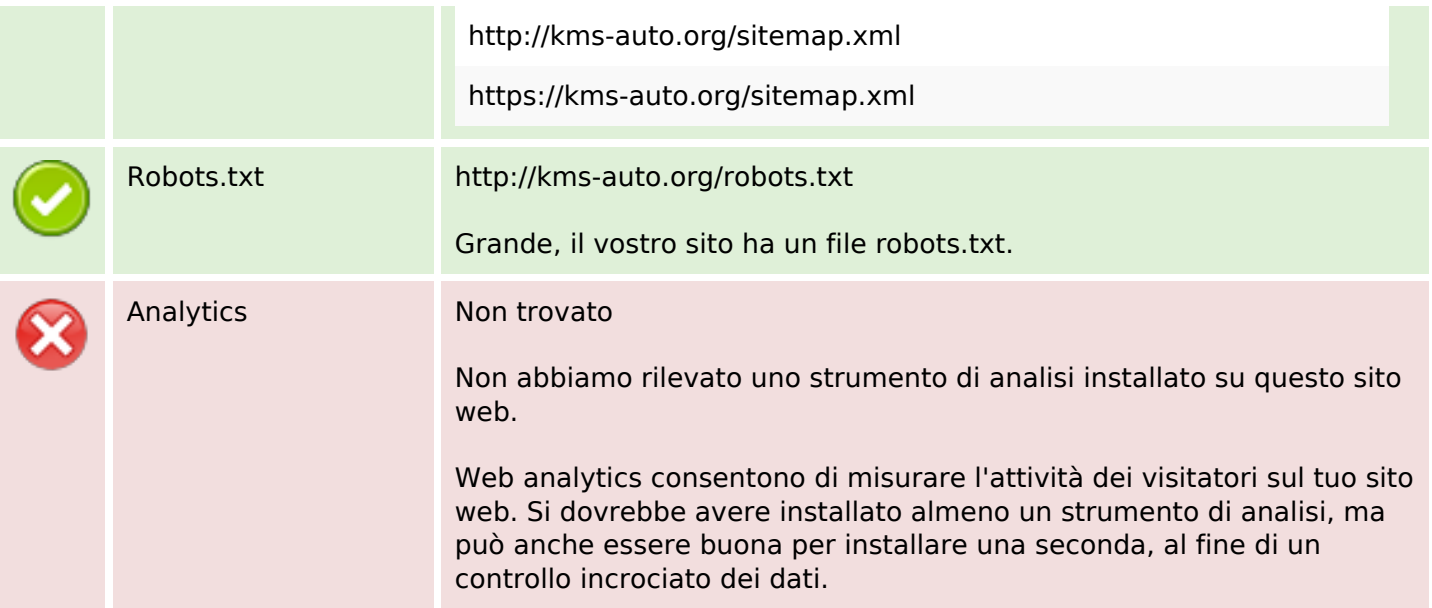